$<<$  with the set of the set of the set of the set of the set of the set of the set of the set of the set of the set of the set of the set of the set of the set of the set of the set of the set of the set of the set of the

 $<<$   $>>$ 

- 13 ISBN 9787111343219
- 10 ISBN 7111343212

出版时间:2011-6

页数:545

PDF

更多资源请访问:http://www.tushu007.com

 $<<$  with the set of the set of the set of the set of the set of the set of the set of the set of the set of the set of the set of the set of the set of the set of the set of the set of the set of the set of the set of the

intel amd

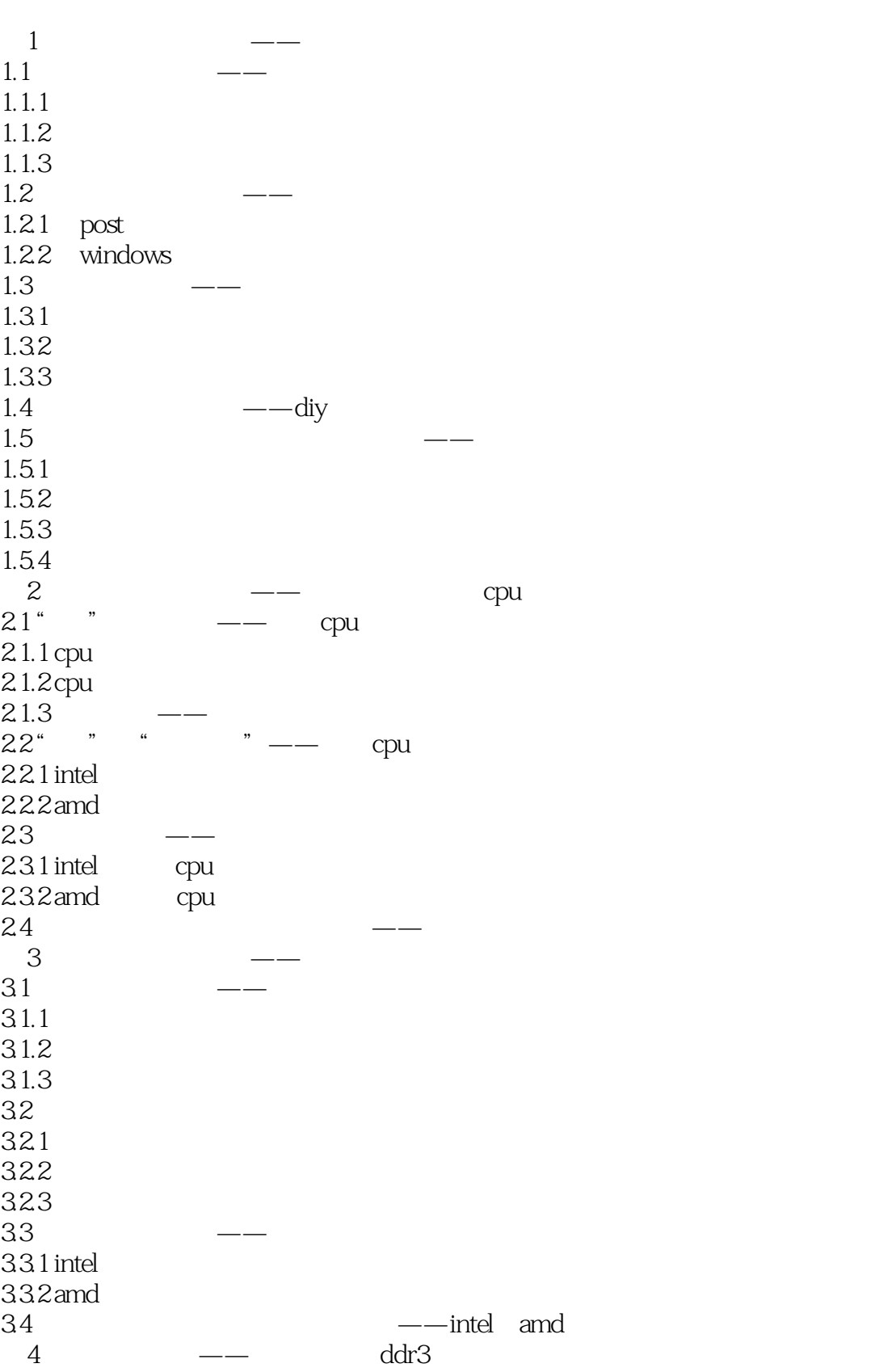

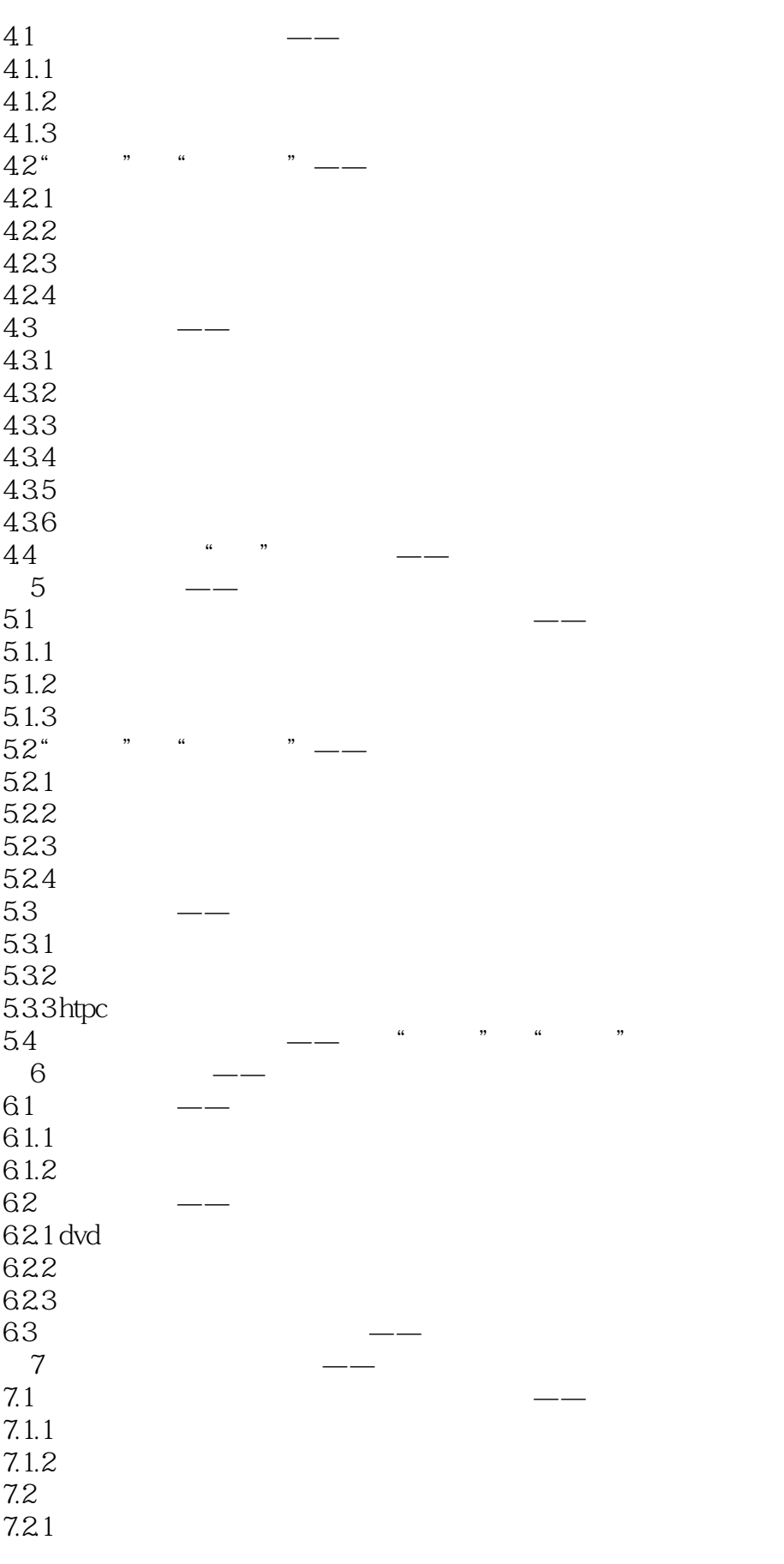

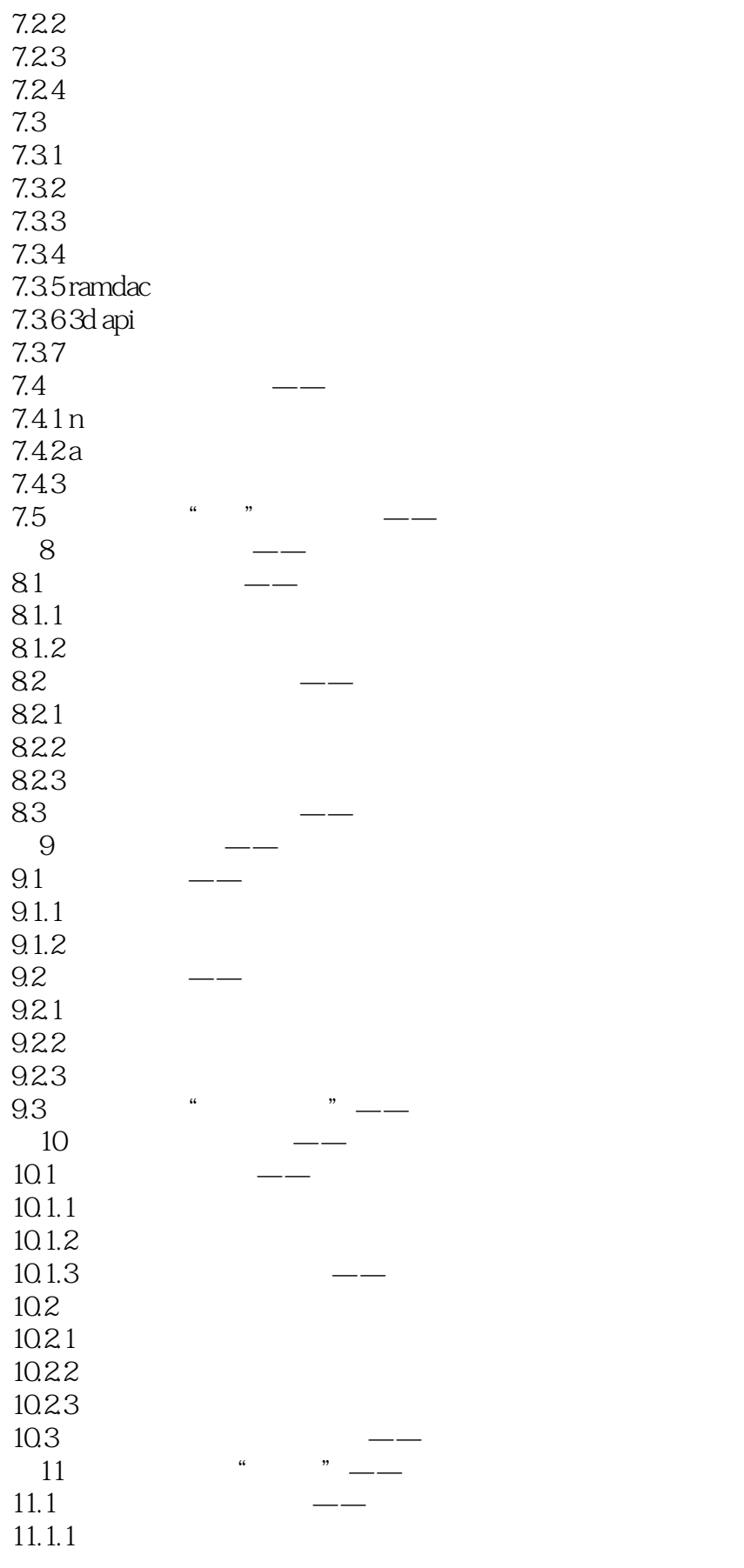

## addiscussion, tushu007.com

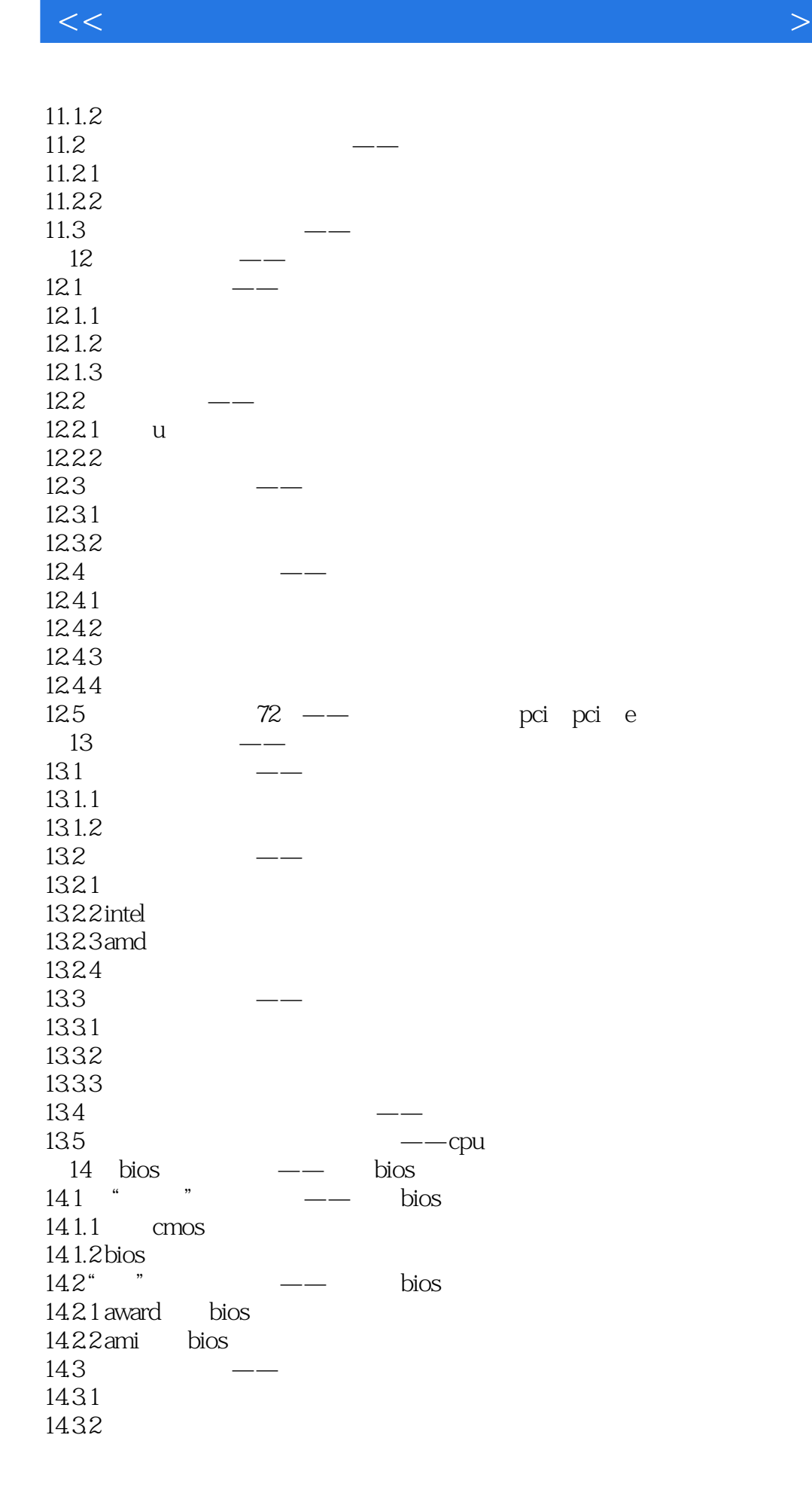

### $<<$  with the set of the set of the set of the set of the set of the set of the set of the set of the set of the set of the set of the set of the set of the set of the set of the set of the set of the set of the set of the

14.3.3 bios 14.34 14.35 bios 14.4  $\qquad \qquad \qquad -- \qquad \text{bias} \qquad \qquad \text{bug}$  $15$  " " ——  $15.1$   $-- 15.1.1$  $15.1.2$  $15.1.3$ 15.2 just do it——windows 7  $15.\overline{21}$ <br> $15.\overline{22}$ windows 7<br>windows xp 15.2.3 windows xp 15.2.4 windows xp windows 7 15.3 i can play——winpe windows 7  $15.31$  winpe  $15.32$  winch windows  $7$  $15.4$ 15.4.1 15.42 15.5 装机之道:一起走进新时代——将winpe装入硬盘  $16$   $\qquad \qquad --$ 16.1 16.1.1 cpu-z 16.1.2  $162$ 16.2.1 16.22<br>16.3  $163$   $-- 17$  $17.1$  $17.1.1$  $17.1.2$ 17.2  $17.21$ 17.2.2  $17.3$   $-- 18$  --- $181"$  " ——cpu 18.1.1 cpu 18.1.2 cpu<br>18.1.3 cpu  $18.1.3$ 18.2 18.2.1 18.22 1823 18.3

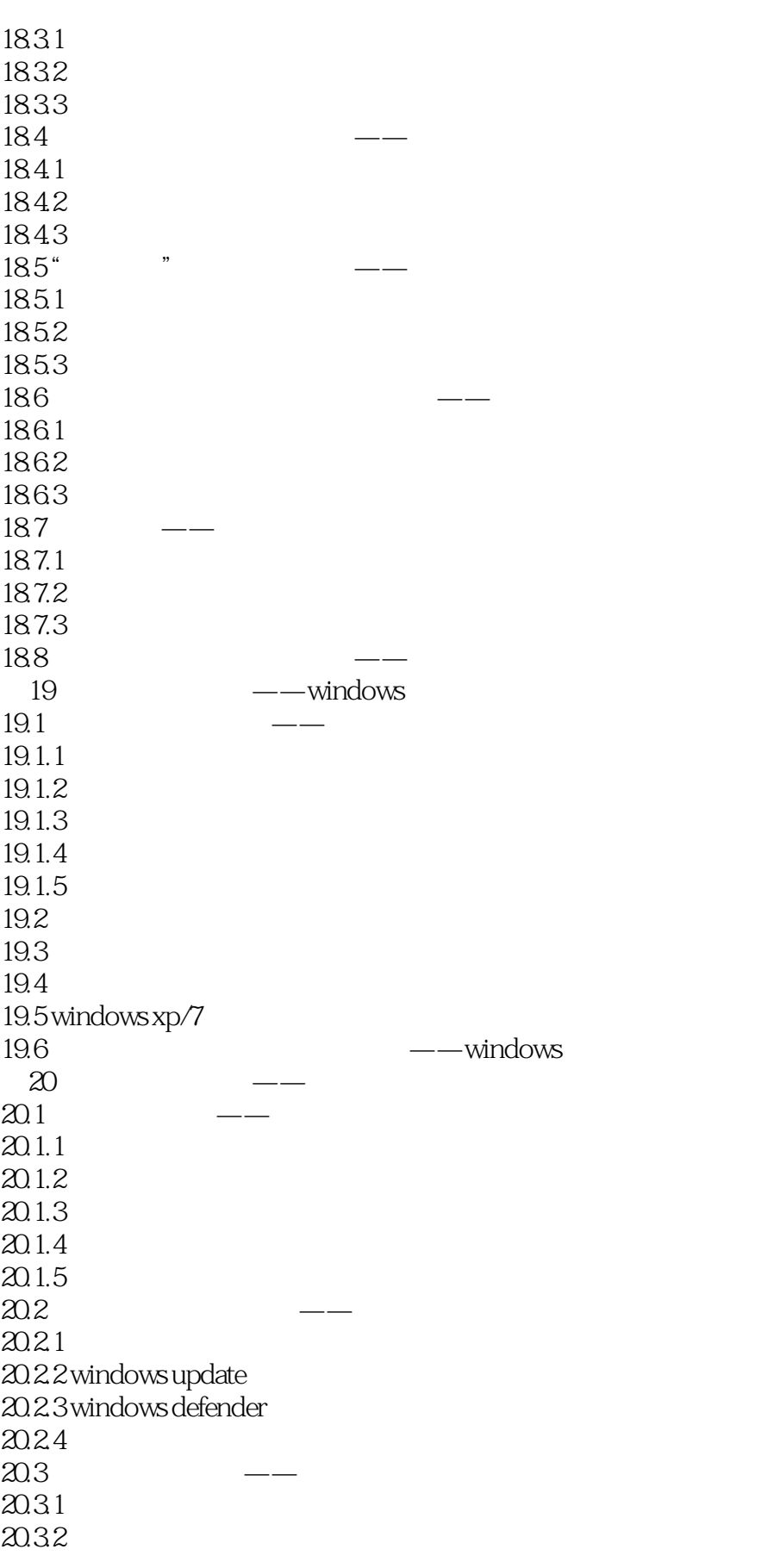

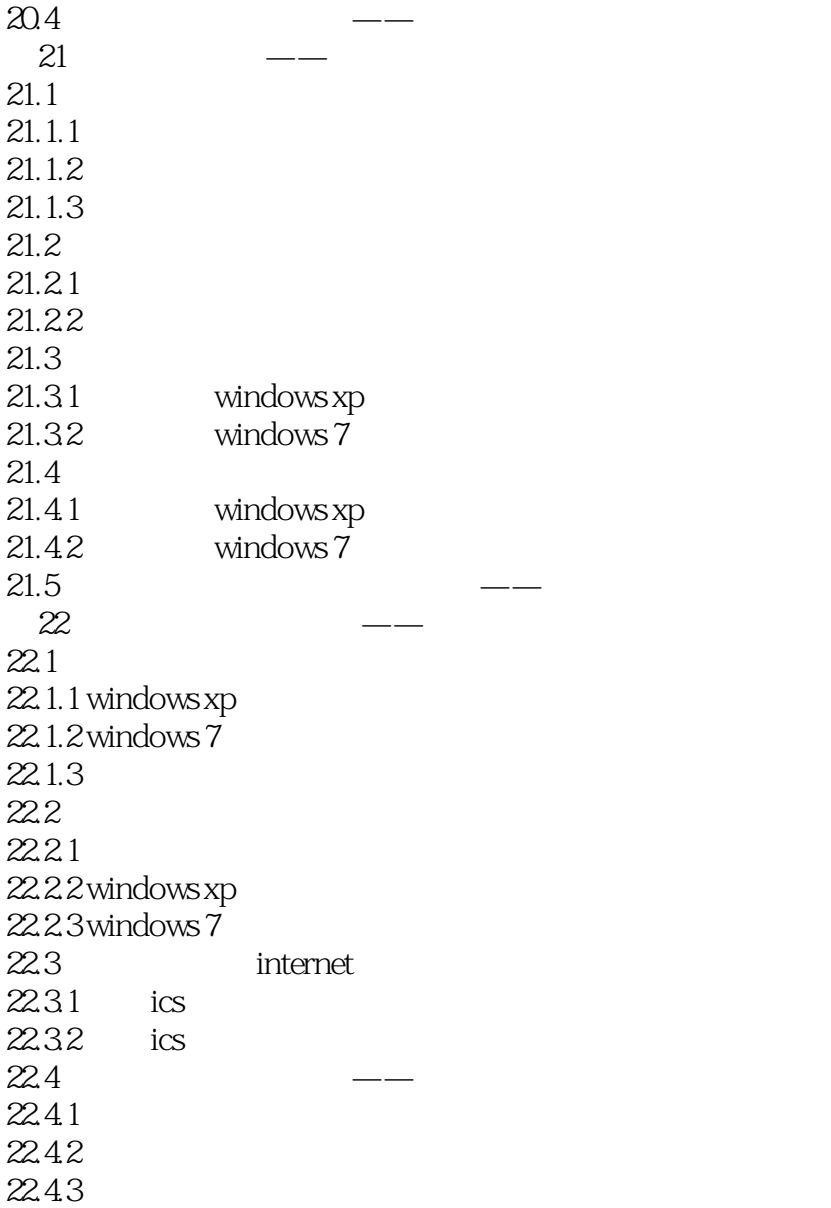

### $<<$  with the set of the set of the set of the set of the set of the set of the set of the set of the set of the set of the set of the set of the set of the set of the set of the set of the set of the set of the set of the

1. Some VS DIY

CPLJ Intel AMD

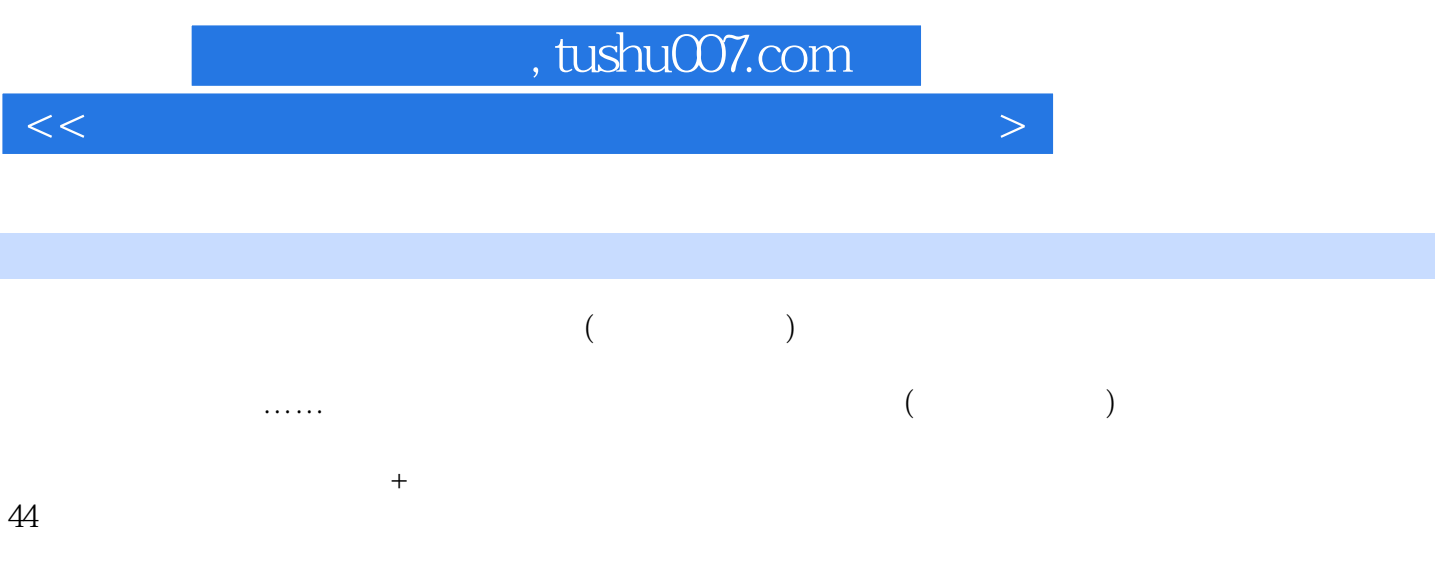

 $<<$  with the set of the set of the set of the set of the set of the set of the set of the set of the set of the set of the set of the set of the set of the set of the set of the set of the set of the set of the set of the

本站所提供下载的PDF图书仅提供预览和简介,请支持正版图书。

更多资源请访问:http://www.tushu007.com